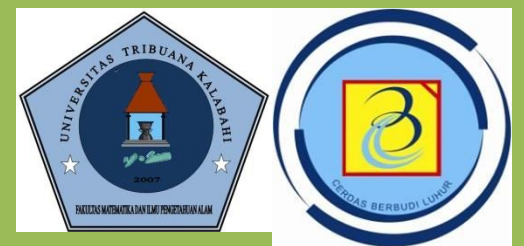

### MATA KULIAH ANALISIS DAN DESAIN ALGORITMA

### **OLEH**

LUISA SENTIA PALY, S.T., M.Kom UNIVERSITAS TRIBUANA KALABAHI

### PERKULIAHAN #10

# MANIPULASI ARRAY SATU DIMENSI

### ALGORITMA DASAR MANIPULASI ARRAY SATU DIMENSI

### MENYALIN ISI ARRAY KE ARRAY LAIN.

Array dibutuhkan apabila suatu proses memerlukan penyimpanan semestara data yang bertipe sama di dalam memori, untuk selanjutnya data tersebut Dimanipulasi, dihitung, atau diterapkan proses lain.

Array dapat menghemat penggunaan nama – nama variable banyak.

### PENGGUNAAN ARRAY

Variable dapat dibagi menjadi dua yaitu, Variable tunggal dan variable berindeks atau Array. Pada variable tunggal keseluruh data yang diinput akan disimpan pada satu tempat saja sehingga yang nantinnya tersimpan adalah data yang paling akhir. Hal ini akan sangat menyulitkan jika pemrosesan data dilakukan pada akhir setelah proses input, dan ini sangat tidak memungkinkan jika akan disimpan dalam banyak variable, sementar itu pada array data akan disimpan berdasarkan Alamat Indeks.

11.8 Menyalin isi array ke array lain.

Contoh-1. Sudah ada array A Satu Dimensi yang dibuat dengan int A[11].

| Sudah ada isinya dengan iluştraşı sebagai berikut: 9 10 |  |                                                    |  |  |  |  |  |  |  |  |  |
|---------------------------------------------------------|--|----------------------------------------------------|--|--|--|--|--|--|--|--|--|
|                                                         |  | 12   17   10   5   15   25   11   7   25   16   19 |  |  |  |  |  |  |  |  |  |

Sudah ada array B Satu Dimensi yang dibuat dengan int B[11]. Belum diisi dengan ilustrasi sebagai berikut :

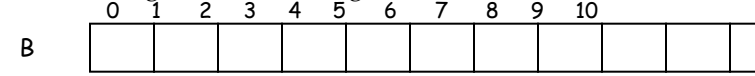

Susun program untuk menyalin isi array A ke array B, sehingga isi array B menjadi :

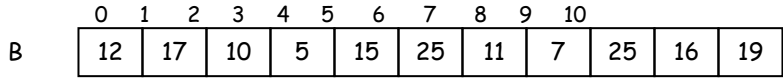

Jawab-1 Ilustrasi proses:

0 1 2 3 4 5 6 7 8 9 10

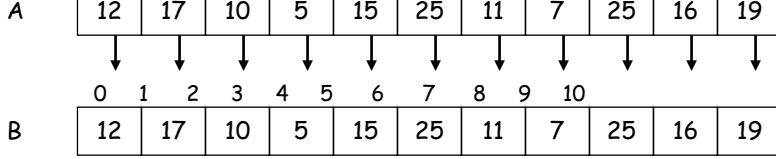

 $I = 0;$ while( $I<=10$ )  ${B[I]} = A[I];$  $I++;$ Cara-1.

} Disalin dari A[0] sampai dengan A[10]

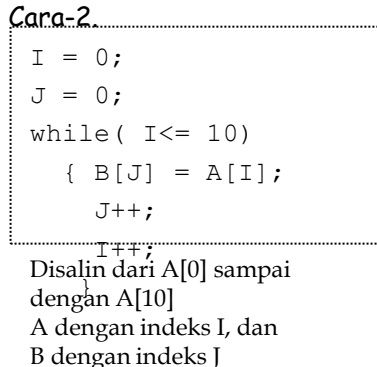

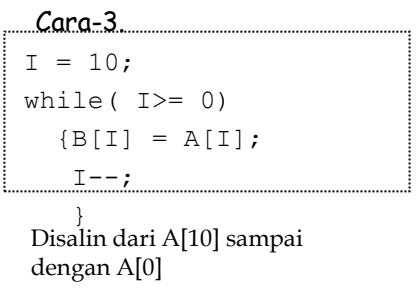

#### Contoh-2. Sudah ada array A Satu Dimensi yang dibuat dengan int A[11]. Sudah ada isinya dengan ilustrasi sebagai berikut :

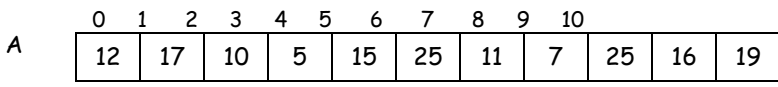

Sudah ada array B Satu Dimensi yang dibuat dengan int B[11]. Belum diisi dengan ilustrasi sebagai berikut :

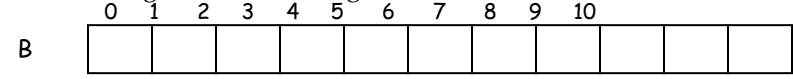

Susun program untuk menyalin isi array A ke array B, sehingga isi array B menjadi :

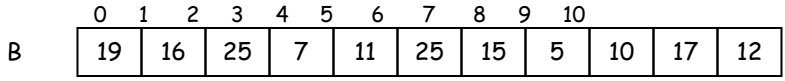

Jawab-2

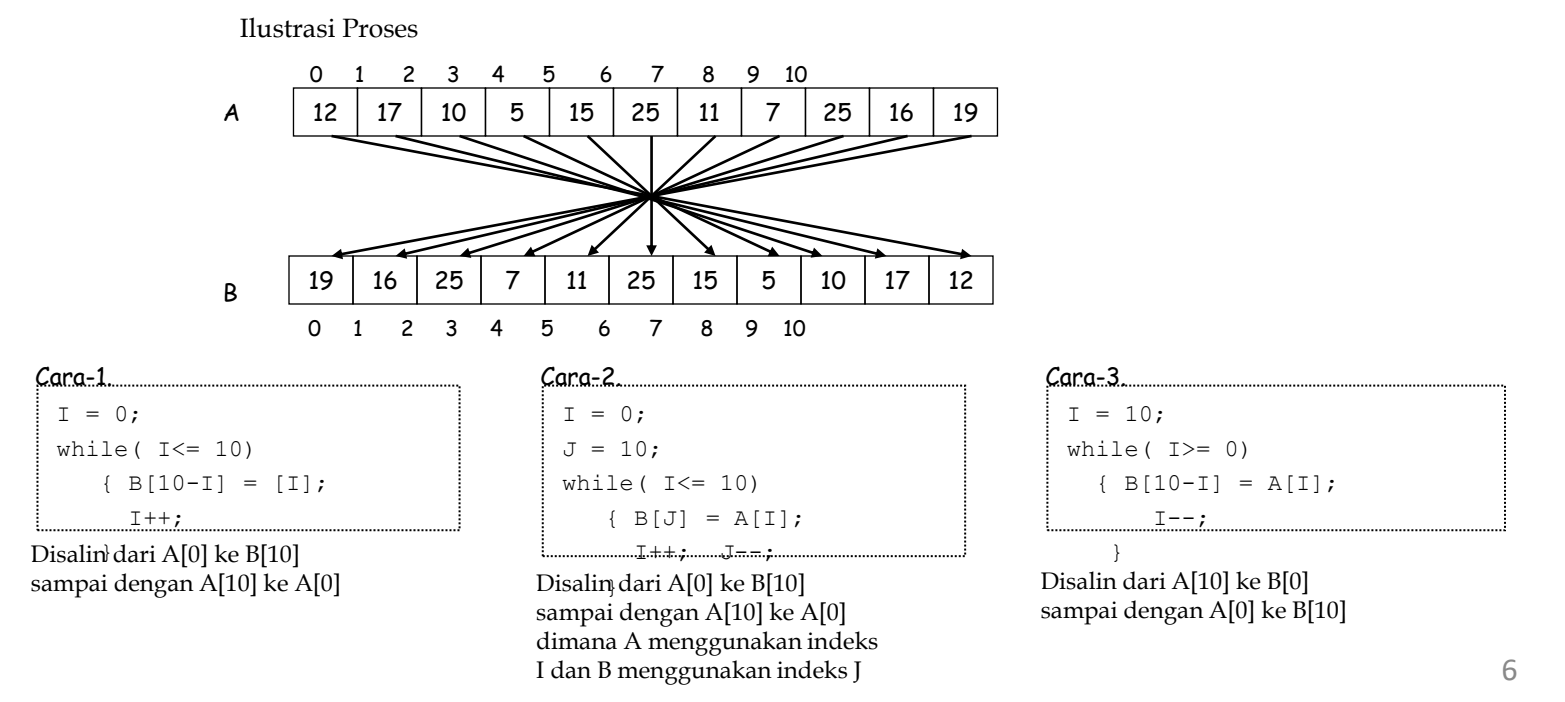

Contoh-3. Sudah ada array A Satu Dimensi yang dibuat dengan int A[11]. Sudah ada isinya dengan ilustrasi sebagai berikut :

|  |  |  |  | 0 1 2 3 4 5 6 7 8 9 10 |  |  |
|--|--|--|--|------------------------|--|--|
|  |  |  |  |                        |  |  |

Sudah ada array B Satu Dimensi yang dibuat dengan int B[11]. Belum diisi dengan ilustrasi sebagai berikut :

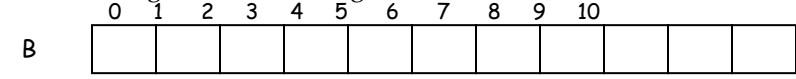

Susun program untuk menyalin isi array A yang nilainya lebih besar dari 15 ke array B, sehingga isi array B menjadi :

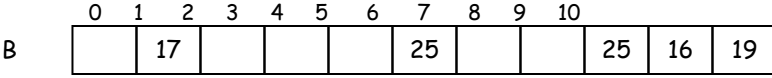

Jawab-3 Ilustrasi proses:

> 0 1 2 3 4 5 6 7 8 9 10 A 12 17 10 5 15 25 11 7 25 16 19 0 1 2 3 4 5 6 7 8 9 10 B | | 17 | | | | | | 25 | | | | | | | | | 25 | 16 | 19

 $I = 0$ ; while  $($  I  $\leq$  = 10)  $\{if(A[I] > 15)$  $B[I] = A[I];$  $T++$ Cara-1.

Disalin}dari A[0] sampai dengan A[10]

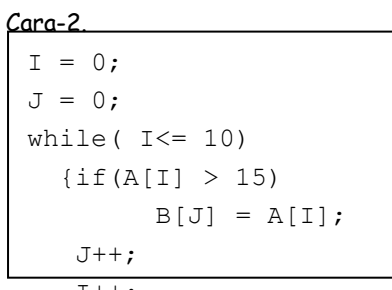

I++; Disalin dari A[0] sampai deng<mark>à</mark>n A[10] A dengan indeks I, dan B dengan indeks J

 $I = 10;$ while  $( I>= 0)$  $\{ifA[I] > 15\}$  $B[I]=A[I];$  $I--;$ } Disalin dari A[10] sampai Cara-3. dengan A[0]

#### Contoh-4. Sudah ada array A Satu Dimensi yang dibuat dengan int A[11].

Sudah ada isinya dengan ilustrasi sebagai berikut :

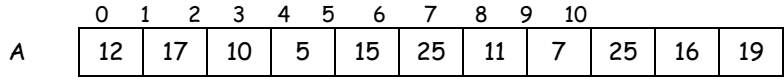

Sudah ada array B Satu Dimensi yang dibuat dengan int B[11]. Belum diisi dengan ilustrasi sebagai berikut :

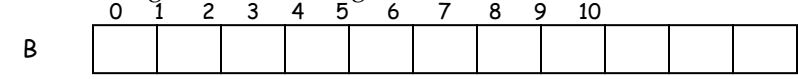

Susun program untuk menyalin isi array A yang nilainya lebih besar dari 15 ke array B, sehingga isi array B menjadi :

pada array B

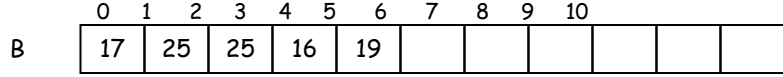

#### Jawab-4 Ilustrasi proses:

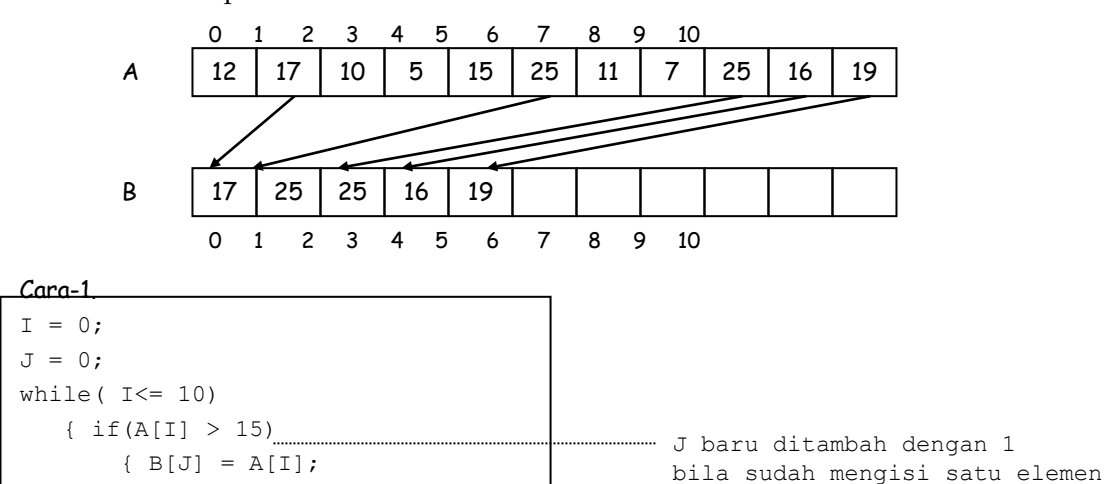

#### $I++;$

Array A dengan indeks I,

 $J++;$  }

Aliya A dengan Indeks I.<br>dan array B dengan indeks J.

#### Contoh-5. Sudah ada array A Satu Dimensi yang dibuat dengan int A[11].

Sudah ada isinya dengan ilustrasi sebagai berikut :

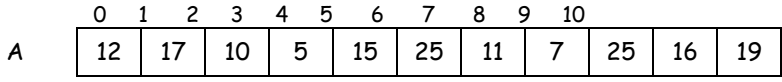

Sudah ada array B Satu Dimensi yang dibuat dengan int B[11]. Belum diisi dengan ilustrasi sebagai berikut :

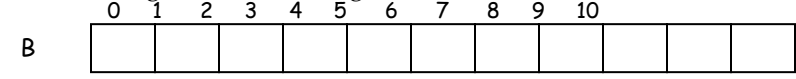

Susun program untuk menyalin 6 elemen pertama isi array A , ke array B, sehingga isi array B menjadi :

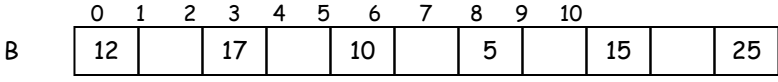

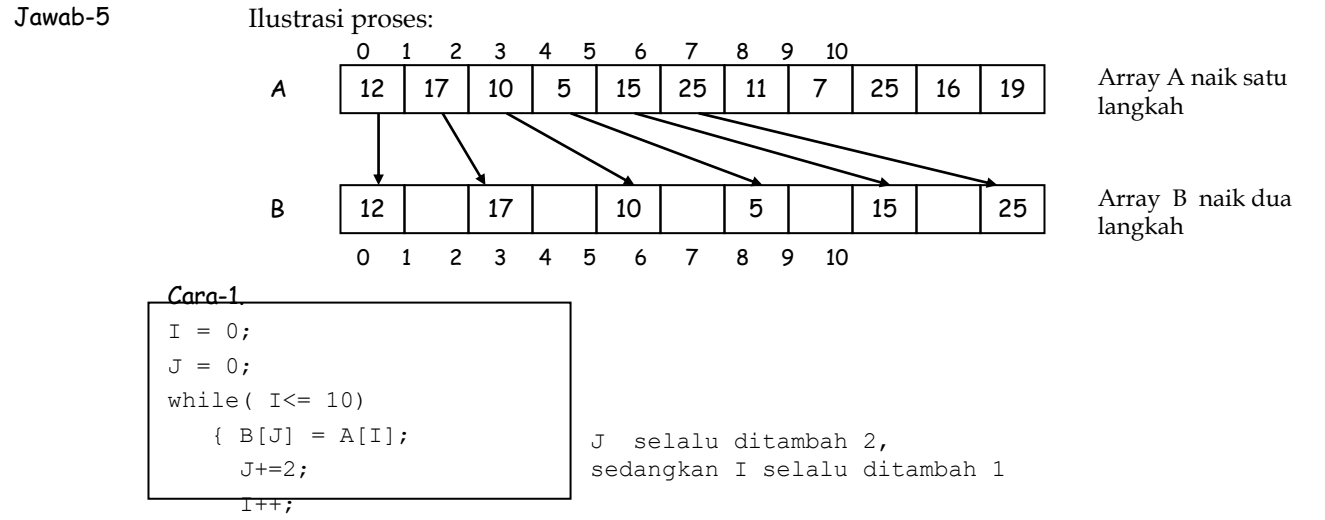

Array<sub>}</sub> A naik satu langkah, array B naik 2 langkah.

Contoh-6. Sudah ada array A Satu Dimensi yang dibuat dengan int A[11]. Sudah ada isinya dengan ilustrasi sebagai berikut :

|  |  |  |  | 0 1 2 3 4 5 6 7 8 9 10 |  |  |
|--|--|--|--|------------------------|--|--|
|  |  |  |  |                        |  |  |

Sudah ada array B Satu Dimensi yang dibuat dengan int B[11]. Belum diisi dengan ilustrasi sebagai berikut :

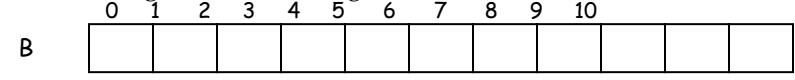

Susun program untuk menyalin 5 elemen pertama isi array A , ke array B, sehingga isi array B menjadi :

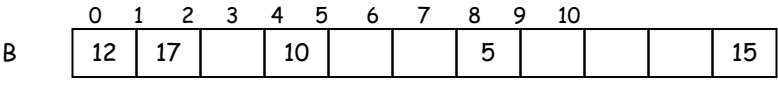

Jawab-10.7.6

Ilustrasi proses:

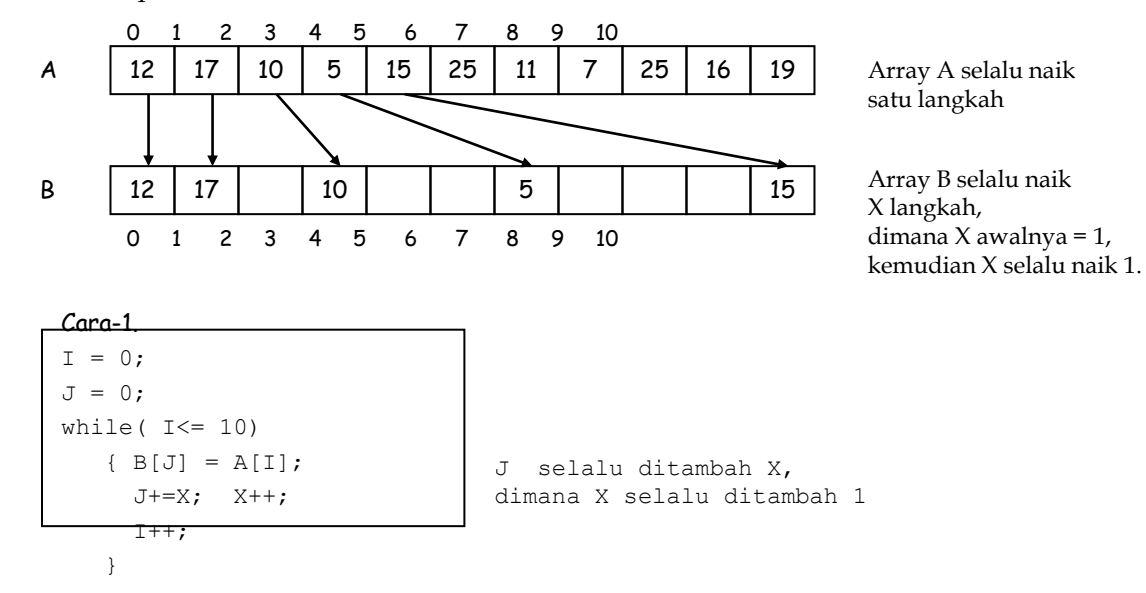

7.. Soal-Soal Latihan Mandiri.

Soal-1. Sudah ada array A Satu Dimensi yang dibuat dengan int A[9].

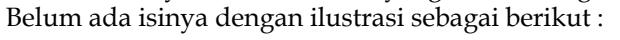

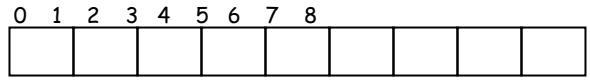

Gambarkan kembali array tersebut lengkap dengan isinya bila diisi dengan program sebagai berikut :

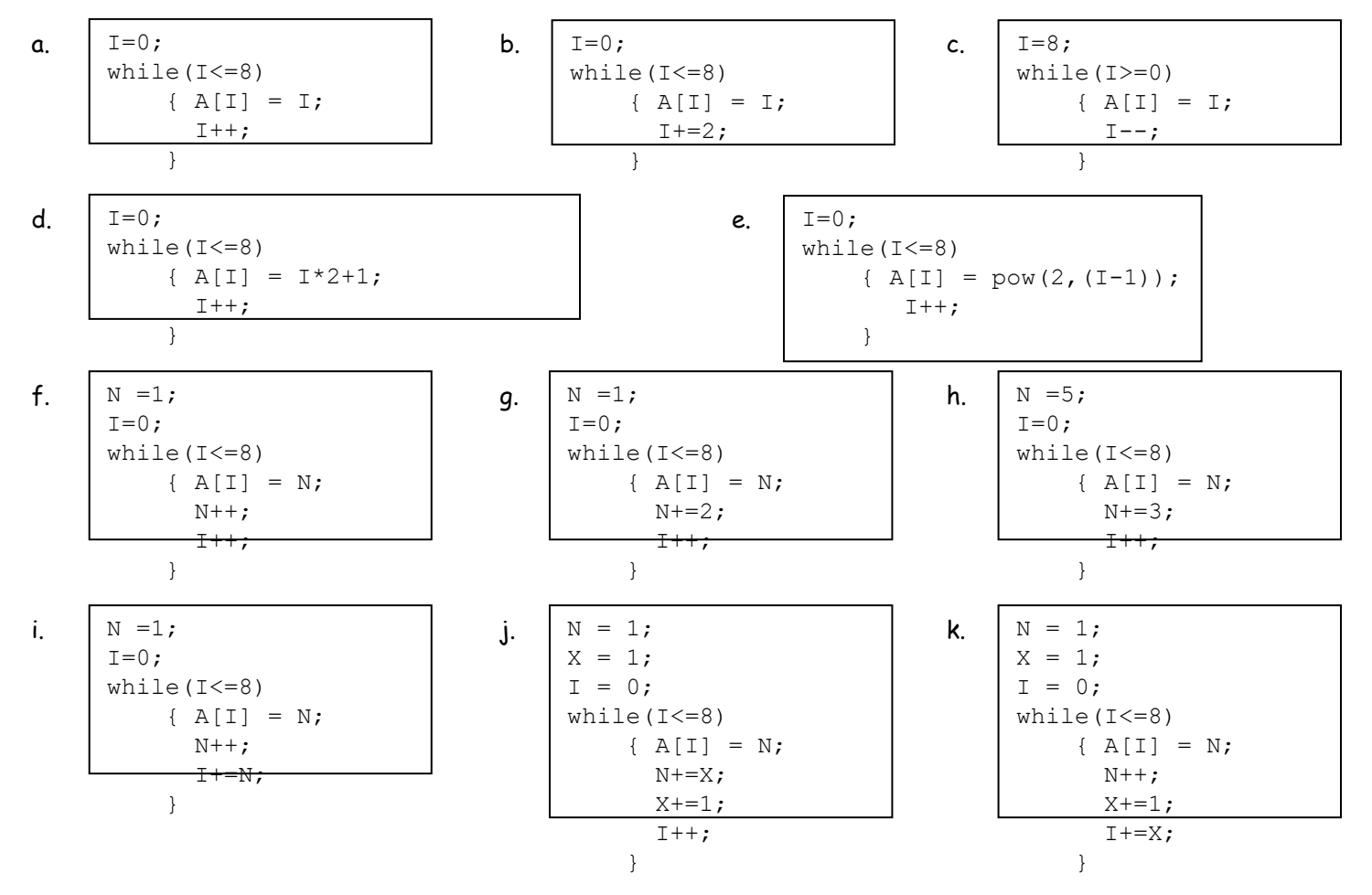

11

## Terima Kasih